## **Fragenbogen: Was mache ich mit einer interaktiven Tafel?**

- 1. Ich zeige Filme
- 2. Ich nutze Internetseiten
- 3. Ich setze fachspezifische Software ein, z.B. Geogebra, GoogleEarth
- 4. Ich nutze die Schreibfunktion
- 5. Ich nutze die interaktive Tafel für Präsentationen
- 6. Ich füge externe Medien (z.B. Bilder, Filme, Musik) meinen Tafelbildern hinzu
- 7. Ich speichere meine Tafelbilder und arbeite später damit weiter
- 8. Ich nutze interaktive Übungen (z.B. learningapps.org, Bibliothek der mitgelieferten Software)
- 9. Ich nutze die Kamera
- 10. Ich übernehme mit der Kamera Schülerarbeiten in meine Tafelbilder
- 11. Ich setze die interaktive Tafel schülerzentriert ein

From: <https://medienbildungskonzept.de/>- **medienbildungskonzept.de**

Permanent link: **<https://medienbildungskonzept.de/material/fbwhiteboard?rev=1479740251>**

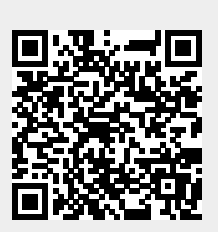

Last update: **2018/11/12 20:28**